**COMDOC (Електронний Документ)** – документ, призначений для обміну в електронному вигляді юридично значимими документами (за умови укладення між контрагентами договору «Про визнання електронних документів» та використання електронно-цифрового підпису).

#### **Опис документу:**

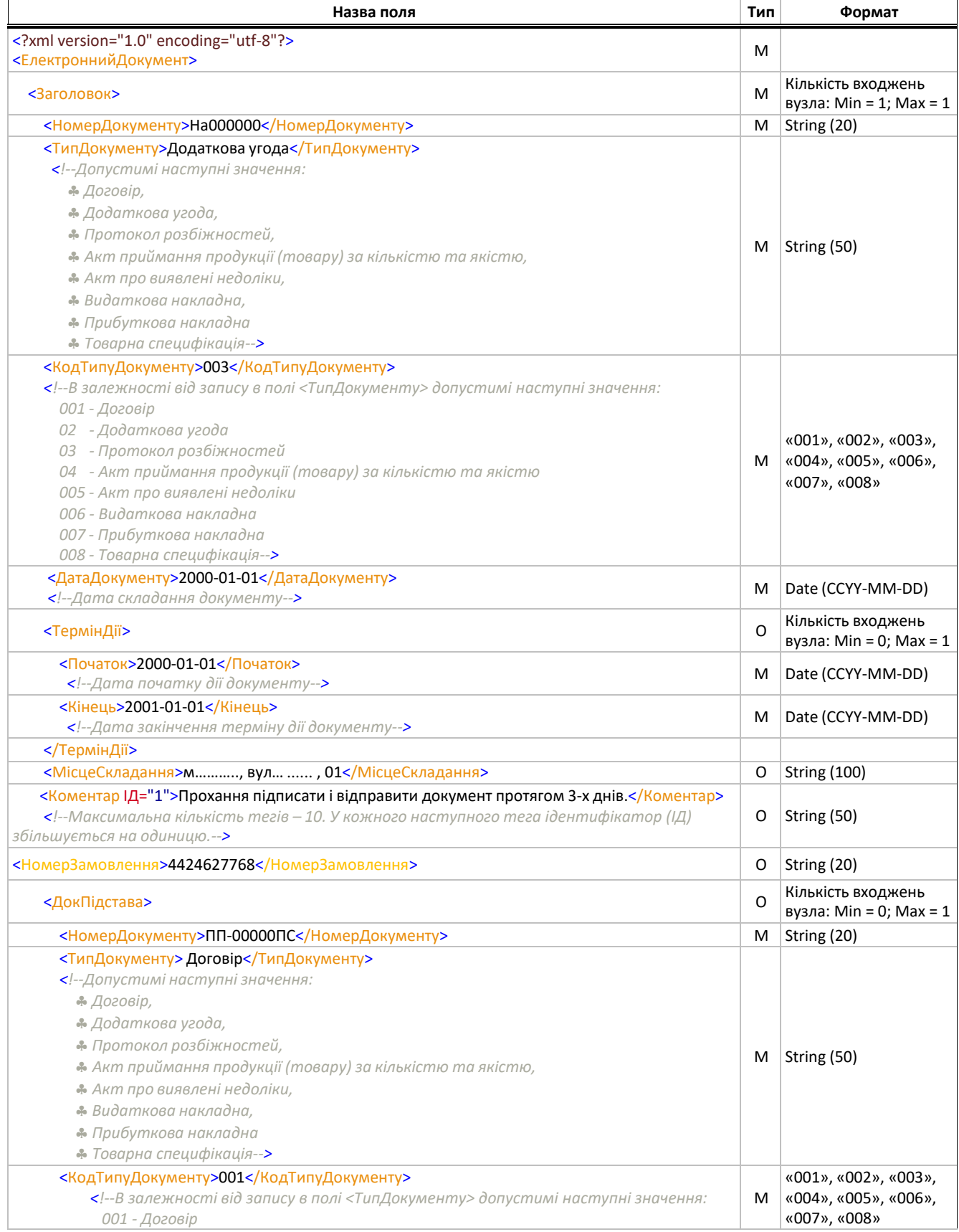

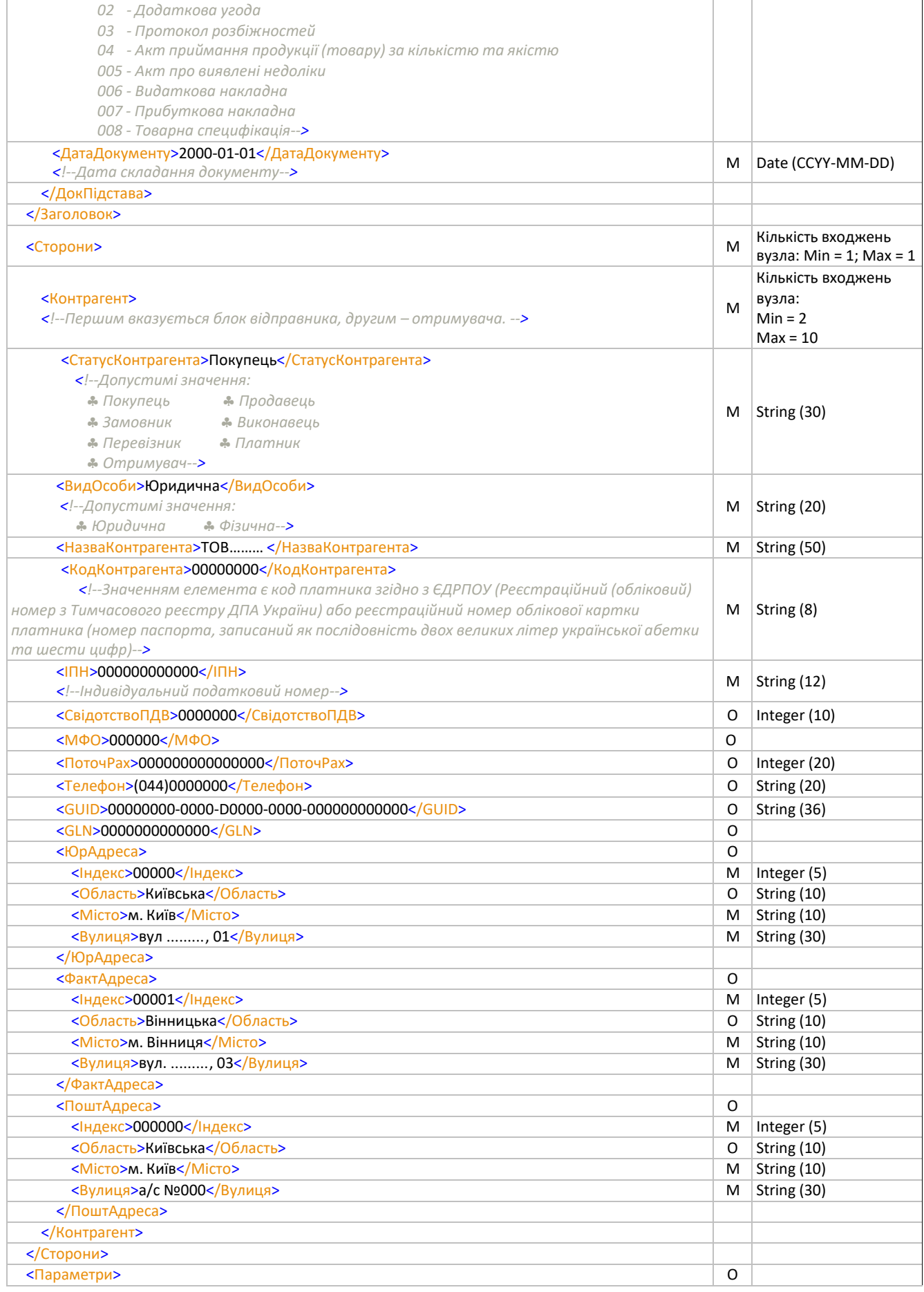

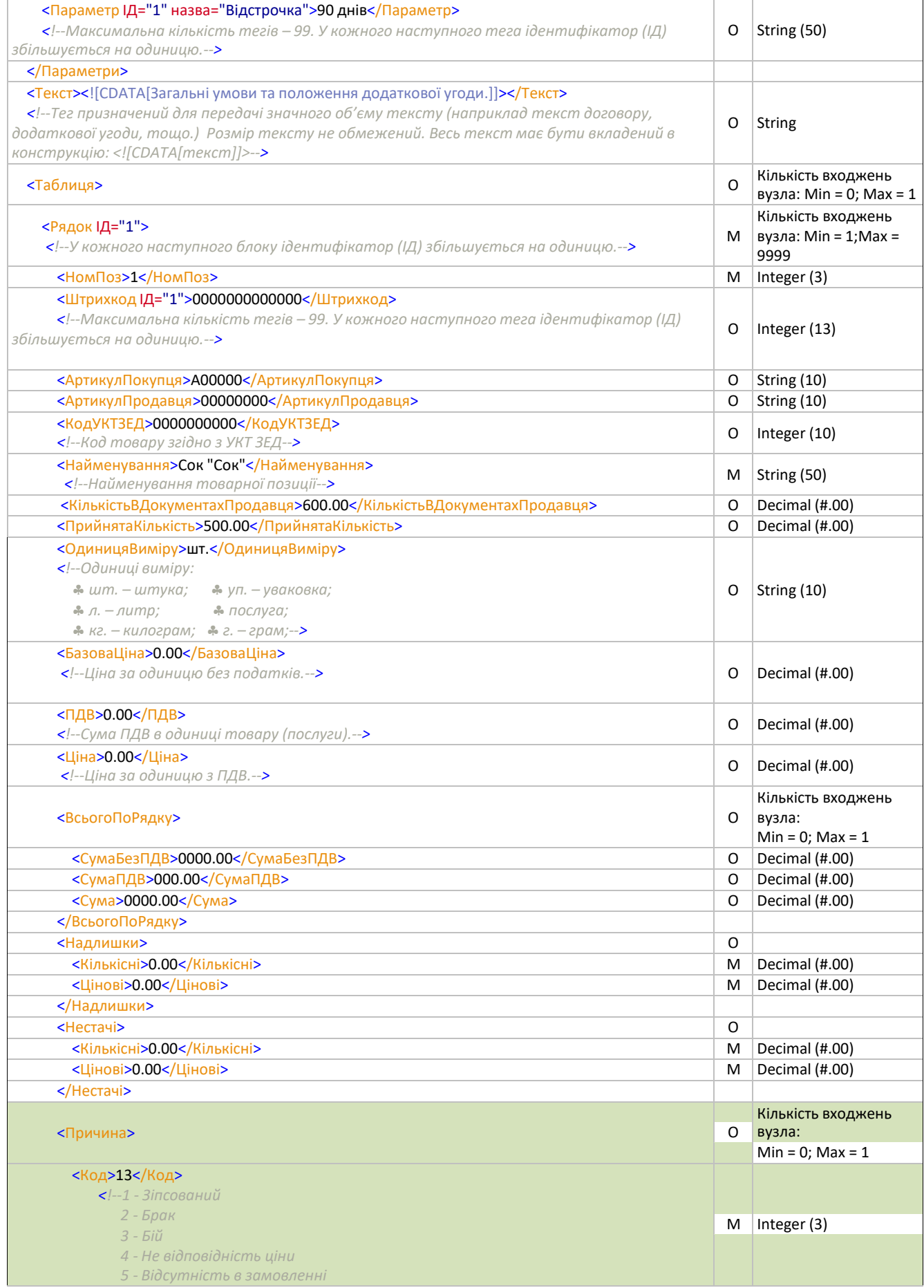

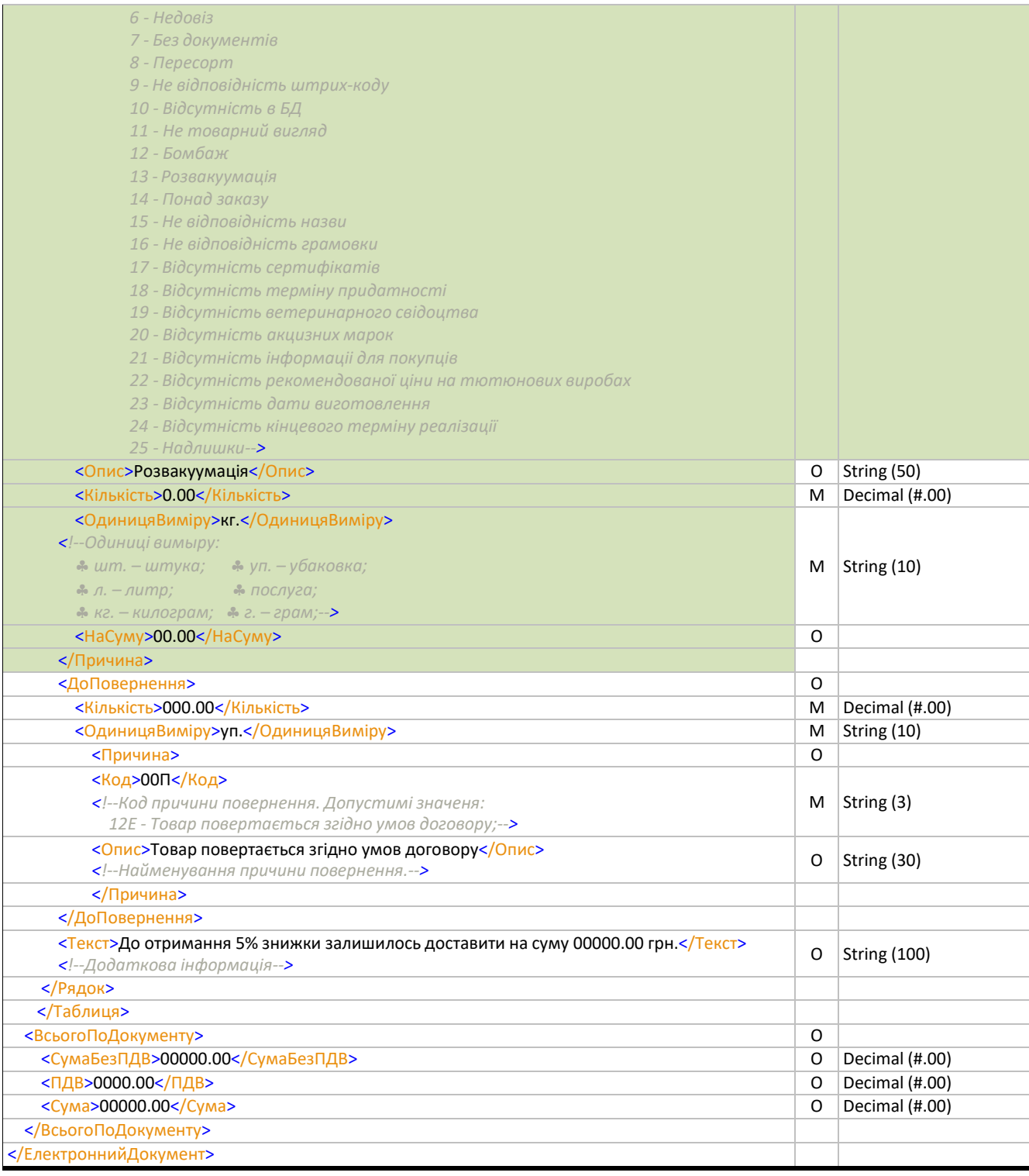